Документ под ИНЦОСТЕРСТВО НАУКИ И ВЫСШЕГО ОБРАЗОВАНИЯ РОССИЙСКОЙ ФЕДЕРАЦИИ Дата подписания: 20.**Федерыльное государс<mark>твенное автономное образовательное учреждение</mark> высшего образования** 10730ffe6b1ed036b744b6e9d97700b86**f5d4d7<sub>d</sub>eдов</mark>ательский технологический университет «МИСИС» Новотроицкий филиал** Информация о владельце: ФИО: Котова Лариса Анатольевна Должность: Директор филиала Уникальный программный ключ:

# Рабочая программа дисциплины (модуля)

# **Методы оптимизации процессов обработки металлов давлением**

Закреплена за подразделением Кафедра металлургических технологий и оборудования (Новотроицкий филиал)

Направление подготовки 22.03.02 Металлургия

Профиль Обработка металлов давлением

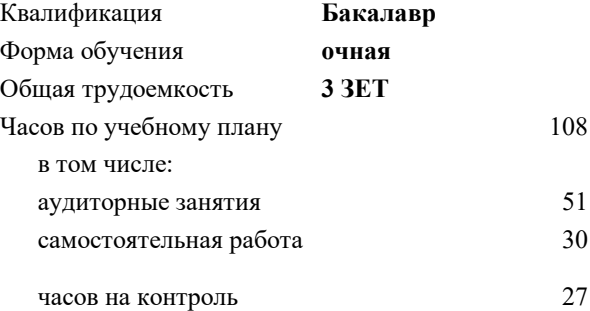

экзамен 7 Формы контроля в семестрах:

#### **Распределение часов дисциплины по семестрам**

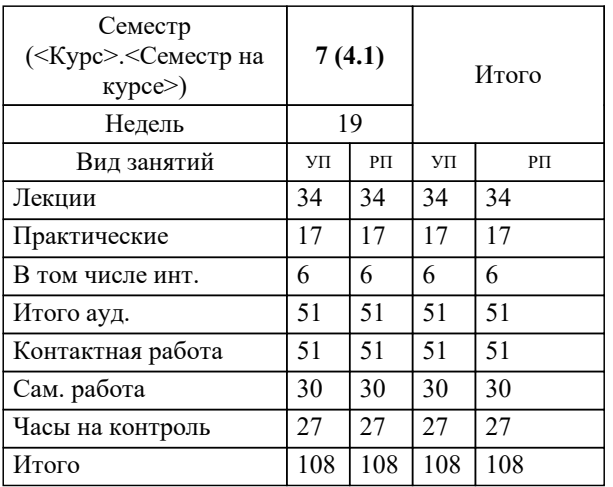

Программу составил(и): *к.т.н., Доцент, Латыпов О.Р.*

**Методы оптимизации процессов обработки металлов давлением** Рабочая программа

Разработана в соответствии с ОС ВО:

Федеральный государственный образовательный стандарт высшего образования по направлению подготовки 22.03.02 Металлургия (уровень бакалавриата) (приказ Минобрнауки России от 02.04.2021 г. № № 119о.в.)

Составлена на основании учебного плана:

Направление подготовки 22.03.02 Металлургия, 22.03.02 24 Металлургия ПрОМД .plx.plx Обработка металлов давлением, утвержденного Ученым советом ФГАОУ ВО НИТУ "МИСиС" в составе соответствующей ОПОП ВО 30.11.2023, протокол № 49 Утверждена в составе ОПОП ВО:

Направление подготовки 22.03.02 Металлургия , Обработка металлов давлением, утвержденной Ученым советом ФГАОУ ВО НИТУ "МИСиС" 30.11.2023, протокол № 49

**Кафедра металлургических технологий и оборудования (Новотроицкий филиал)** Рабочая программа одобрена на заседании

Протокол от 13.03.2024 г., №8

Руководитель подразделения доцент, к.п.н. Нефедов А.В.

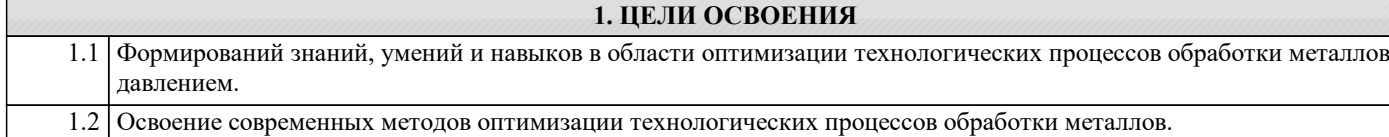

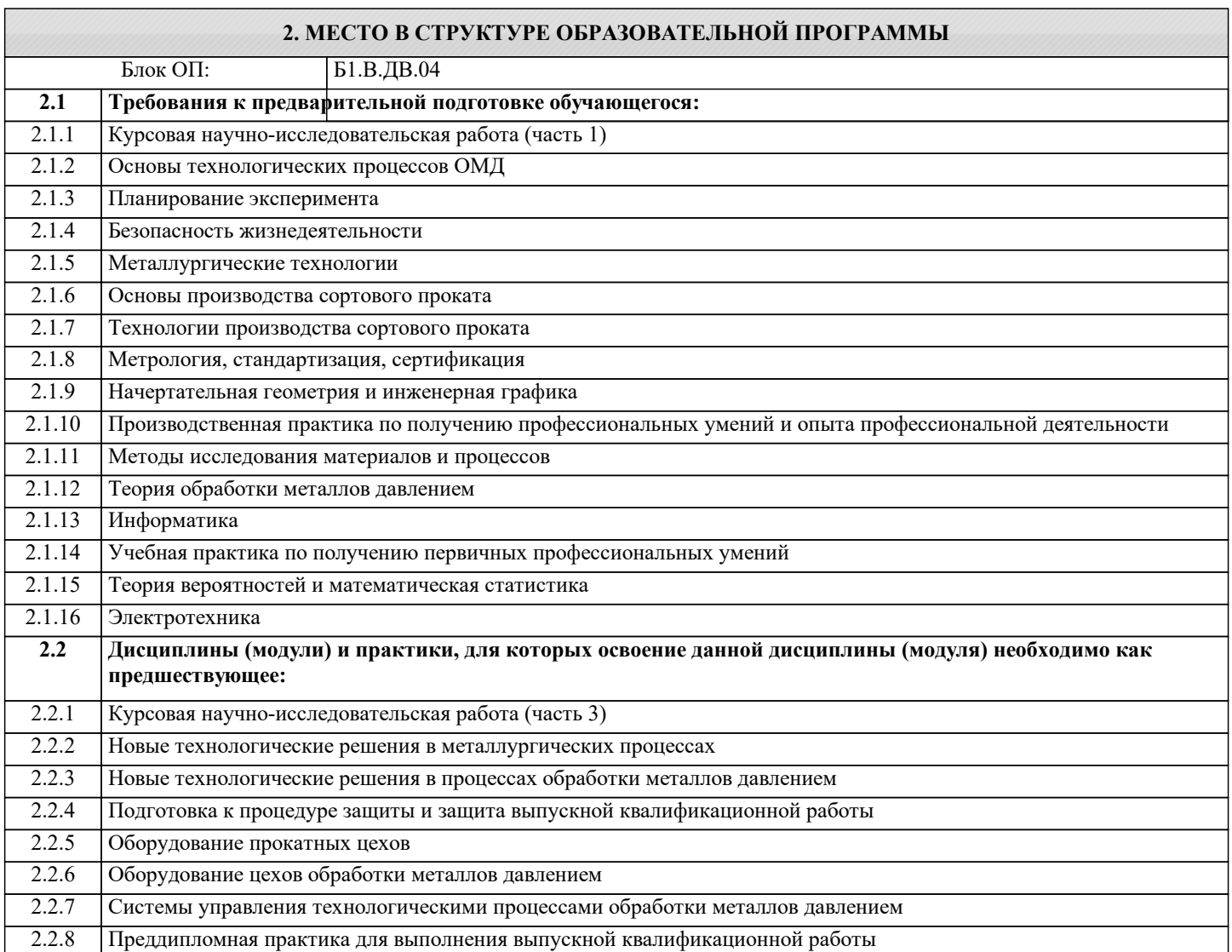

# **3. РЕЗУЛЬТАТЫ ОБУЧЕНИЯ ПО ДИСЦИПЛИНЕ, СООТНЕСЕННЫЕ С ФОРМИРУЕМЫМИ КОМПЕТЕНЦИЯМИ**

**ПК-2: Способен разрабатывать технологические процессы обработки металлов давлением, осуществлять контроль их выполнения и разрабатывать рекомендации по предупреждению и устранению дефектности продукции Знать:**

ПК-2-З1 области, функциональную иерархию и допустимые возможности применяемых методов оптимизации к технологическим и конструкторским задачам ОМД

**ПК-5: Способен определять технико-экономические показатели процессов обработки металлов давлением, проводить анализ эффективности технологических процессов и разрабатывать предложения по их совершенствованию**

**Знать:**

ПК-5-З1 аналитические и численные методы при разработке технологических процессов обработки давлением

**ПК-4: Способен выполнять отдельные этапы научно-исследовательских и экспериментальных работ в области обработки металлов давлением**

**Знать:**

ПК-4-З1 наиболее важные требования к выбору условий проведения эксперимента, по получению и обработке массивов данных

**ПК-1: Способен осуществлять технологические процессы обработки металлов давлением, оценивать риски и определять меры по обеспечению их безопасности**

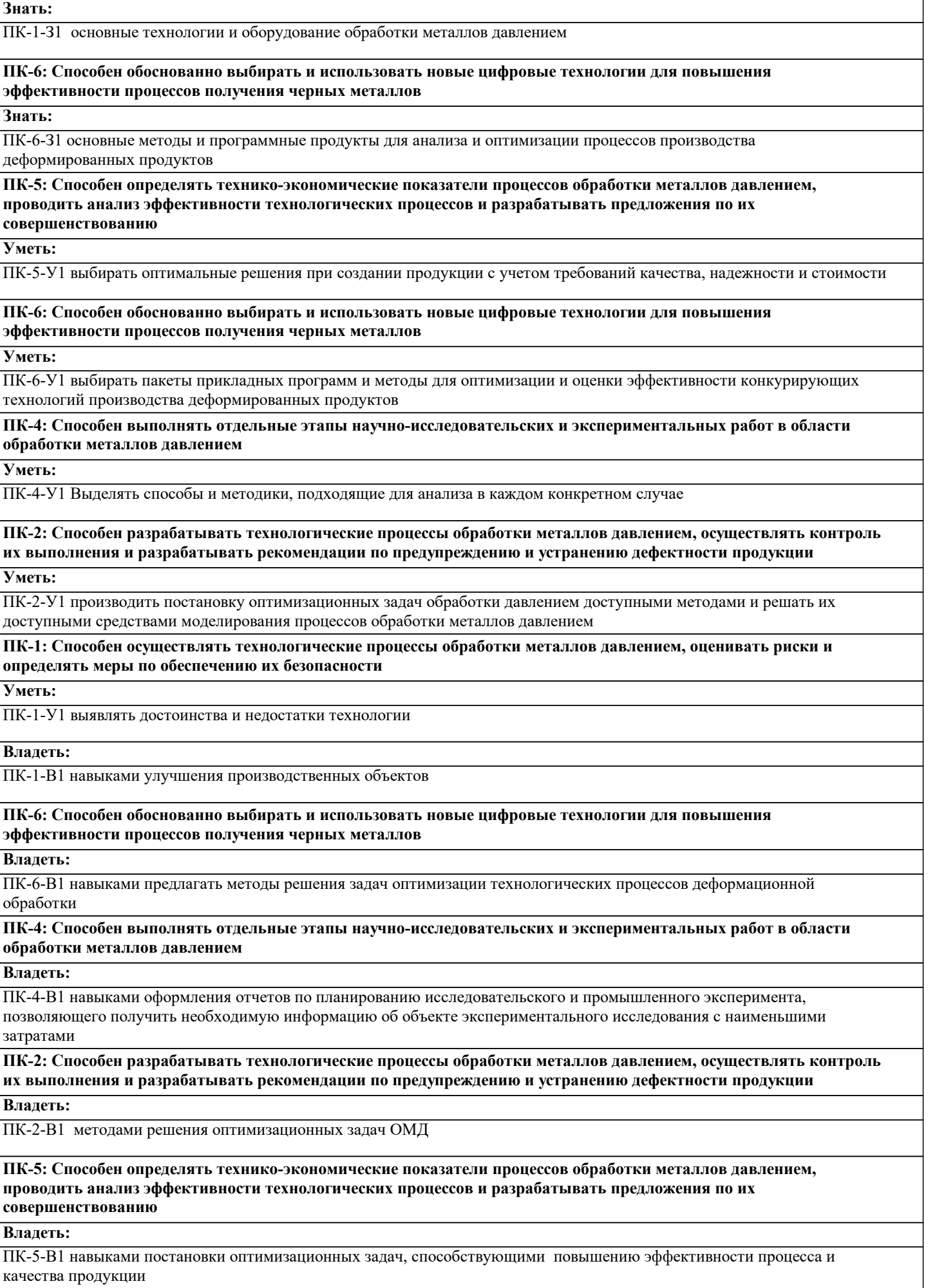

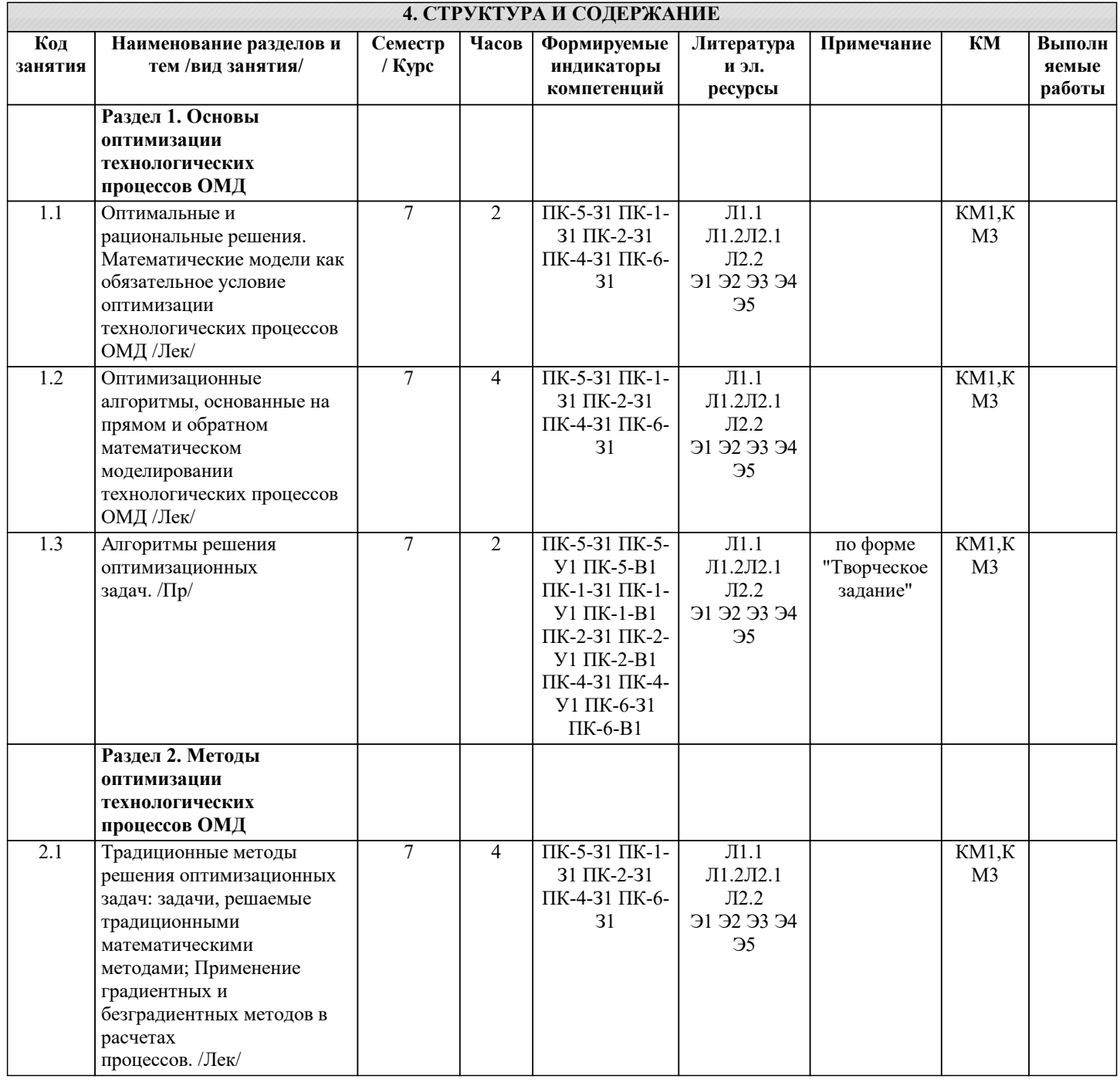

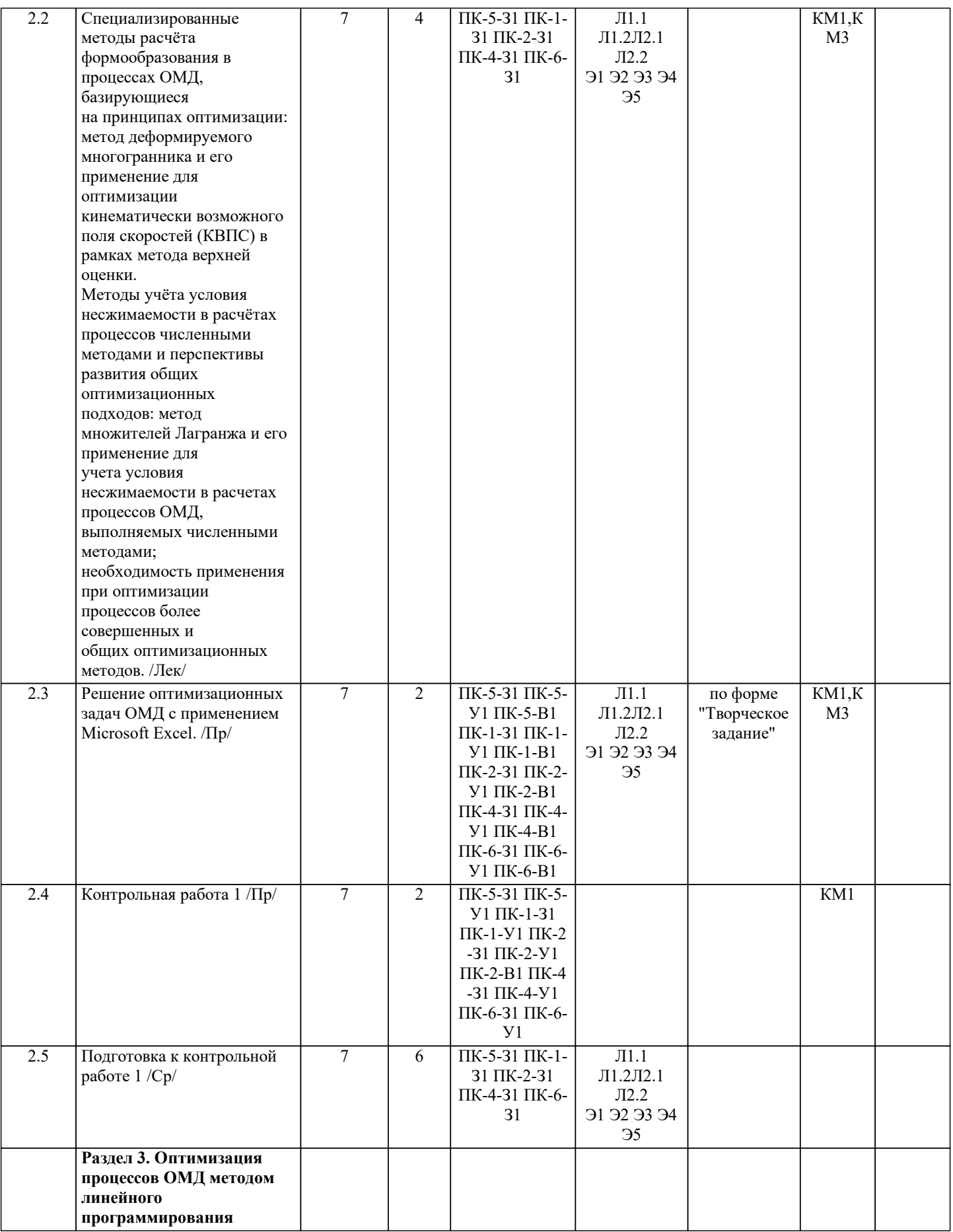

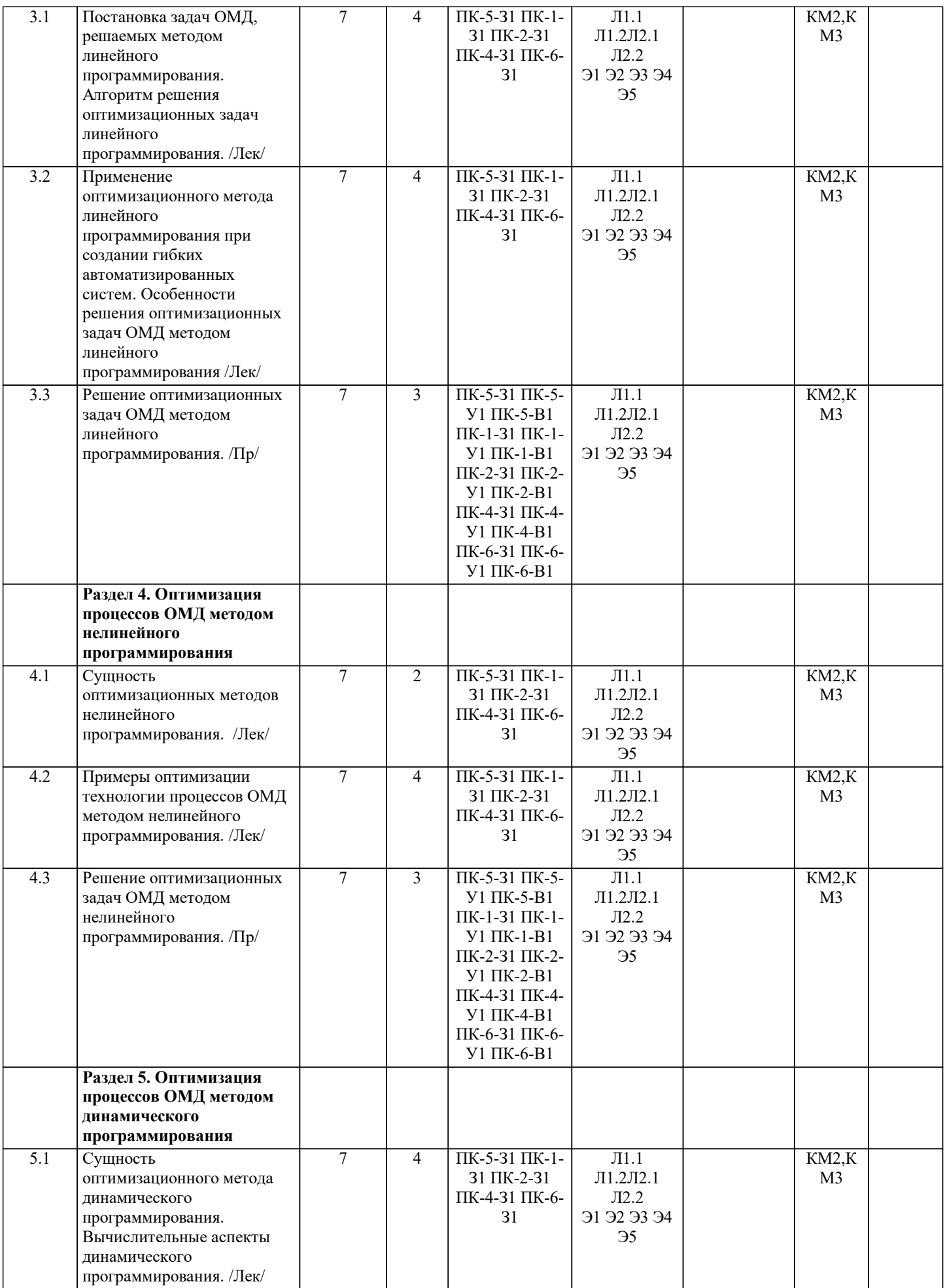

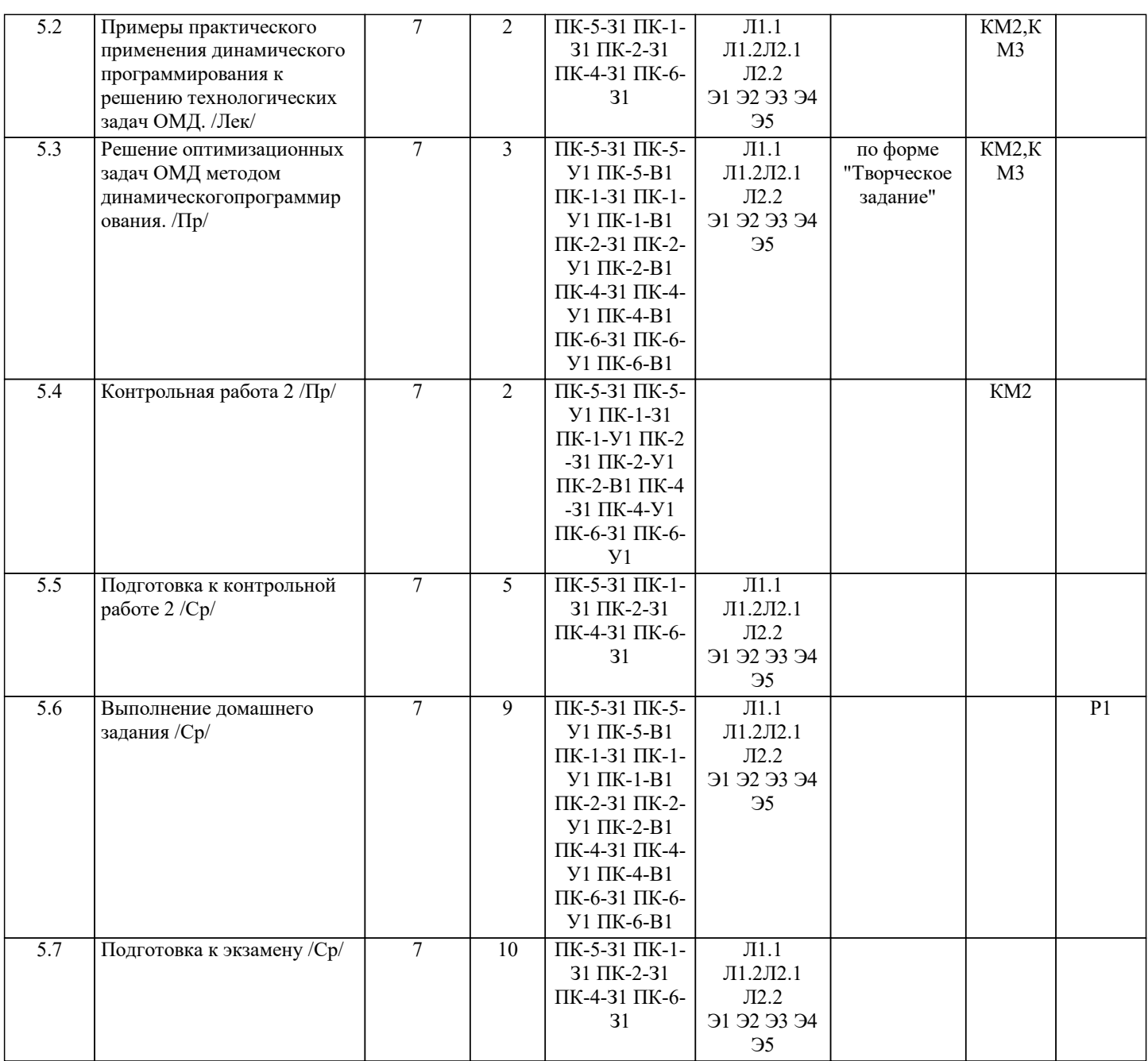

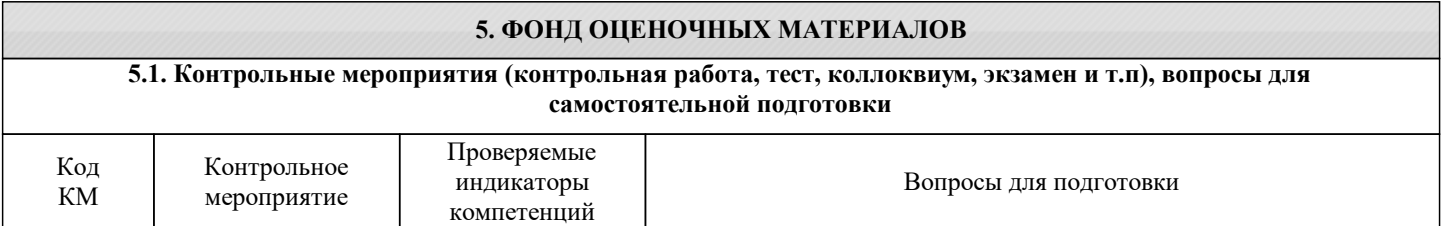

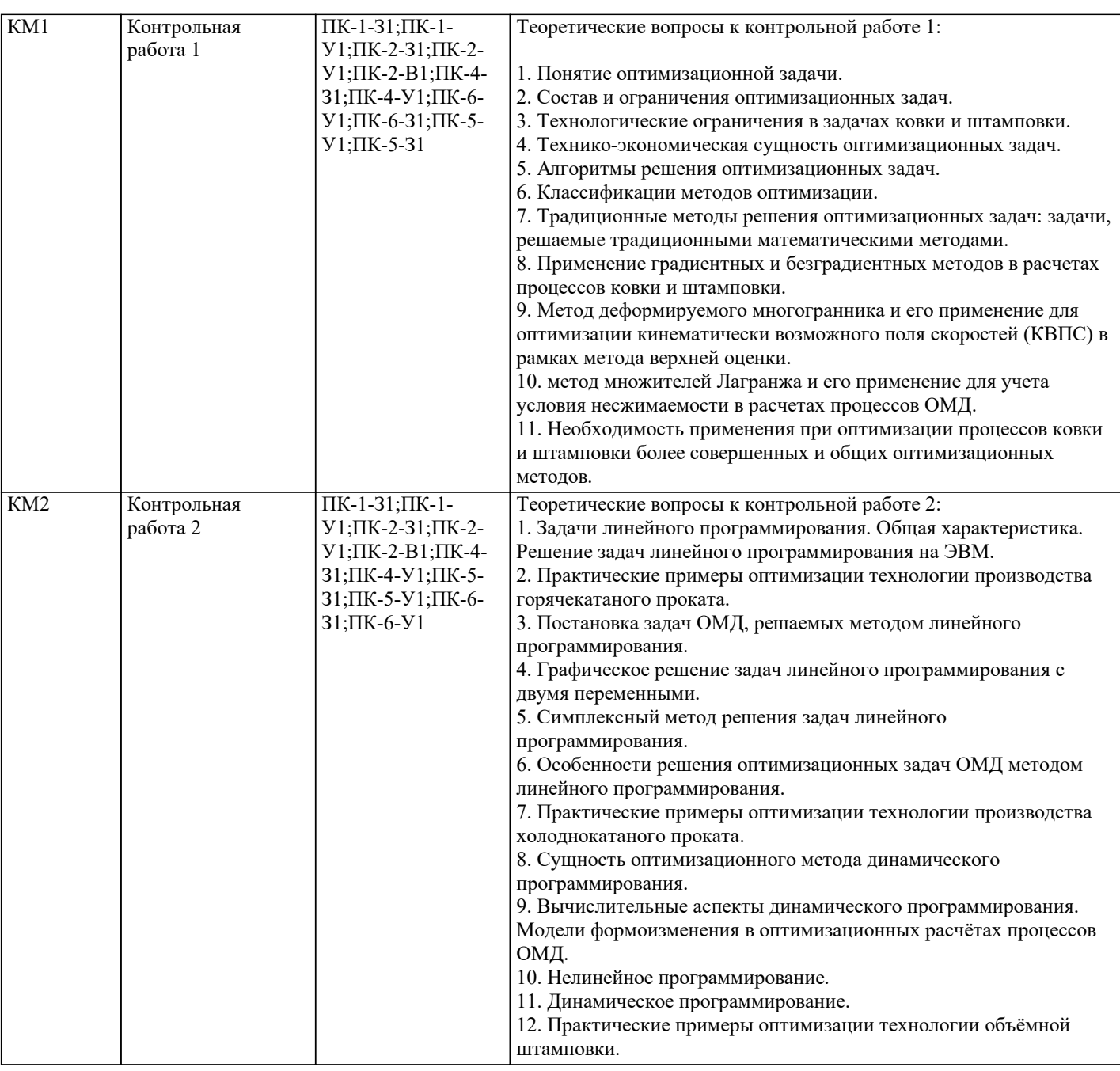

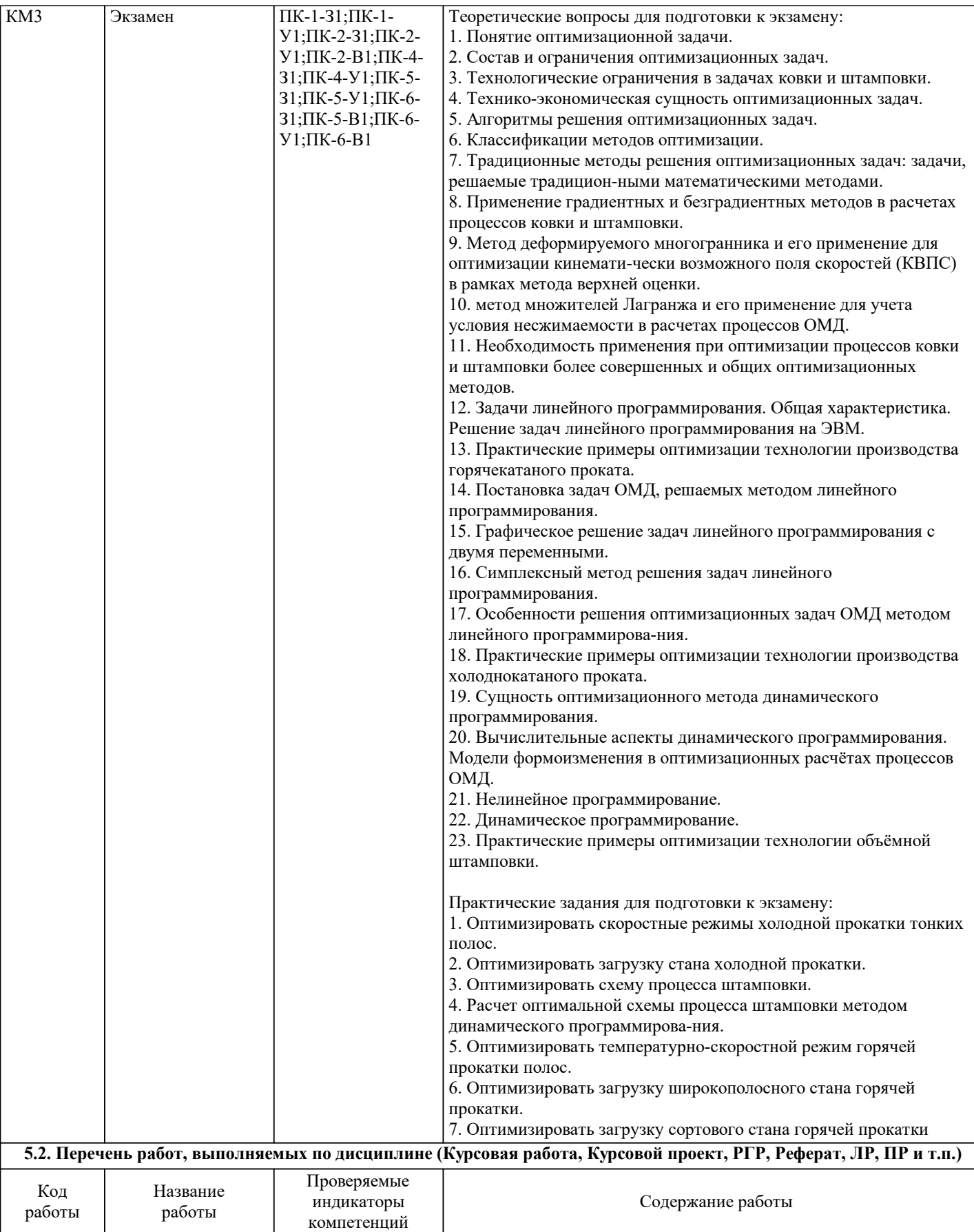

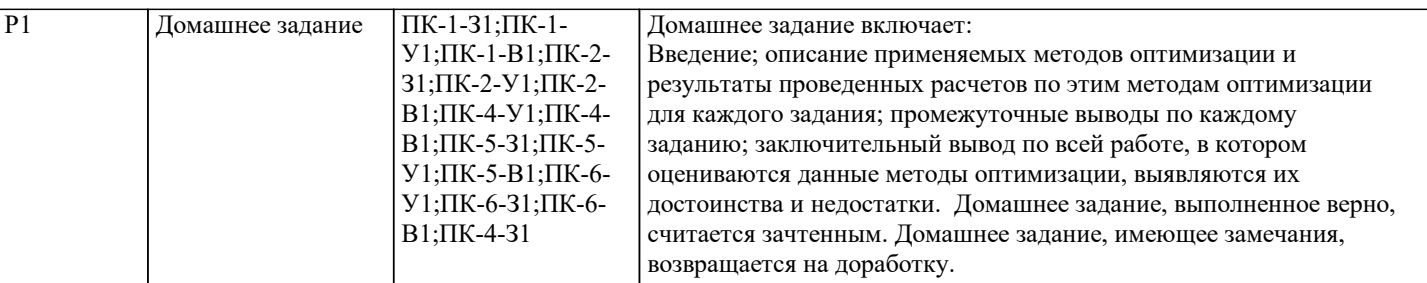

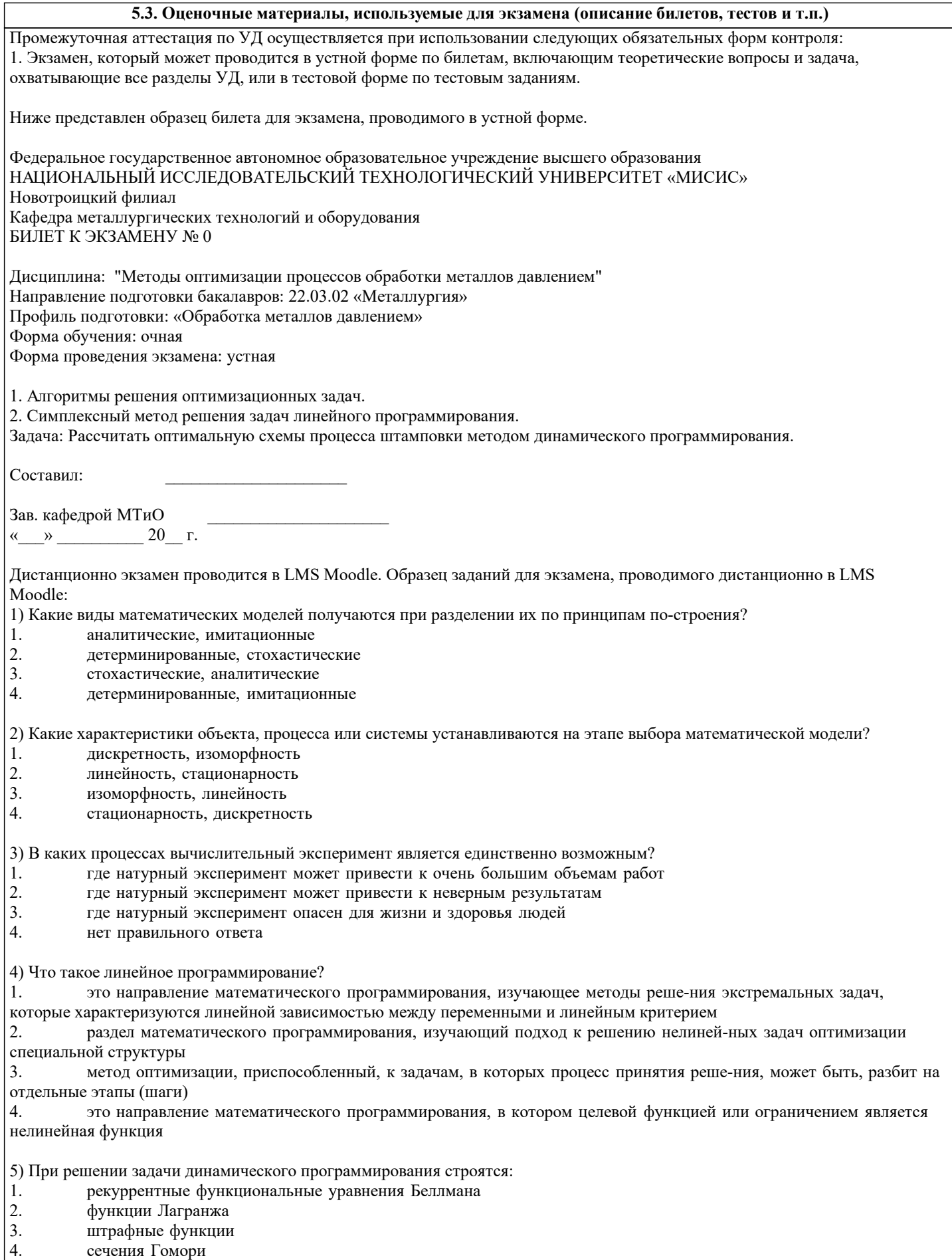

#### 5.4. Методика оценки освоения дисциплины (модуля, практики, НИР)

Критерии оценки контрольных работ, проводимых в письменной форме:

Оценка "отлично" ставится за полное овладение содержанием учебного материала, владение понятийным аппаратом, умение решать практические задачи, логичное изложение ответа.

Оценка "хорошо" ставится, если студент полно освоил учебный материал, владеет понятийным аппаратом, осознанно применяет знания для решения практических задач, грамотно излагает ответ, но содержание и форма ответа имеют некоторые неточности.

Оценка "удовлетворительно" ставится, если студент обнаруживает знание и понимание основных положений учебного материала, но излагает его неполно, непоследовательно, допускает неточности в определение понятий, в применении знаний для решения практических задач.

Оценка "неудовлетворительно" ставится, если студент имеет разрозненные, бессистемные знания, не умеет выделять главное и второстепенное, допускает ошибки в определение понятий, искажает их смысл, беспорядочно и неуверенно излагает материал, не может применять знания для решения практических задач; за полное незнание и непонимание учебного материала.

Критерии оценки экзамена в устной форме:

«Отлично» - студент демонстрирует системные теоретические знания, владеет терминологией, делает аргументированные выводы и обобщения, приводит примеры, показывает свободное владение монологической речью и способность быстро реагировать на уточняющие вопросы.

«Хорошо» - студент демонстрирует прочные теоретические знания, владеет терминологией, делает аргументированные выводы и обобщения, приводит примеры, но при этом делает несущественные ошибки, которые быстро исправляет самостоятельно или при незначительной коррекции преподавателем.

«Удовлетворительно» - студент демонстрирует неглубокие теоретические знания, проявляет слабо сформированные навыки анализа явлений и процессов, недостаточное умение делать аргументированные выводы и приводить примеры, показывает не достаточно свободное владение терминологией, логичностью и последовательностью изложения, делает ошибки, которые может исправить только при коррекции преподавателем.

«Неудовлетворительно» - студент демонстрирует незнание теоретических основ предмета, не умеет делать аргументированные выводы и приводить примеры, не владеет терминологией, проявляет отсутствие логичности и последовательностью изложения, делает ошибки, которые не может исправить даже при коррекции преподавателем.

Критерии оценки контрольных работ и экзамена в форме компьютерного тестирования:

«Отлично» - получение более 90 % баллов по тесту при выполнении теста за регламентированное время «Хорошо» - получение от 75 до 90 % баллов по тесту при выполнении теста за регламентированное время «Удовлетворительно» - получение от 60 до 75 % баллов по тесту при выполнении теста за регламентированное время «Неудовлетворительно» - получение менее 60 % баллов по тесту

При оценке домашнего задания используется бинарная система, которая предусматривает следующие результаты и критерии оценивания:

"зачтено" - домашнее задание выполнено в установленный срок с использованием рекомендаций преподавателя; правильно выполнен расчет всех параметров или допущено не более одного недочета; сделаны выводы; "не зачтено" - домашнее задание не соответствует большинству предъявляемых требований преподавателя; расчеты параметров проведены с грубыми ошибками; отсутствуют выводы по работе.

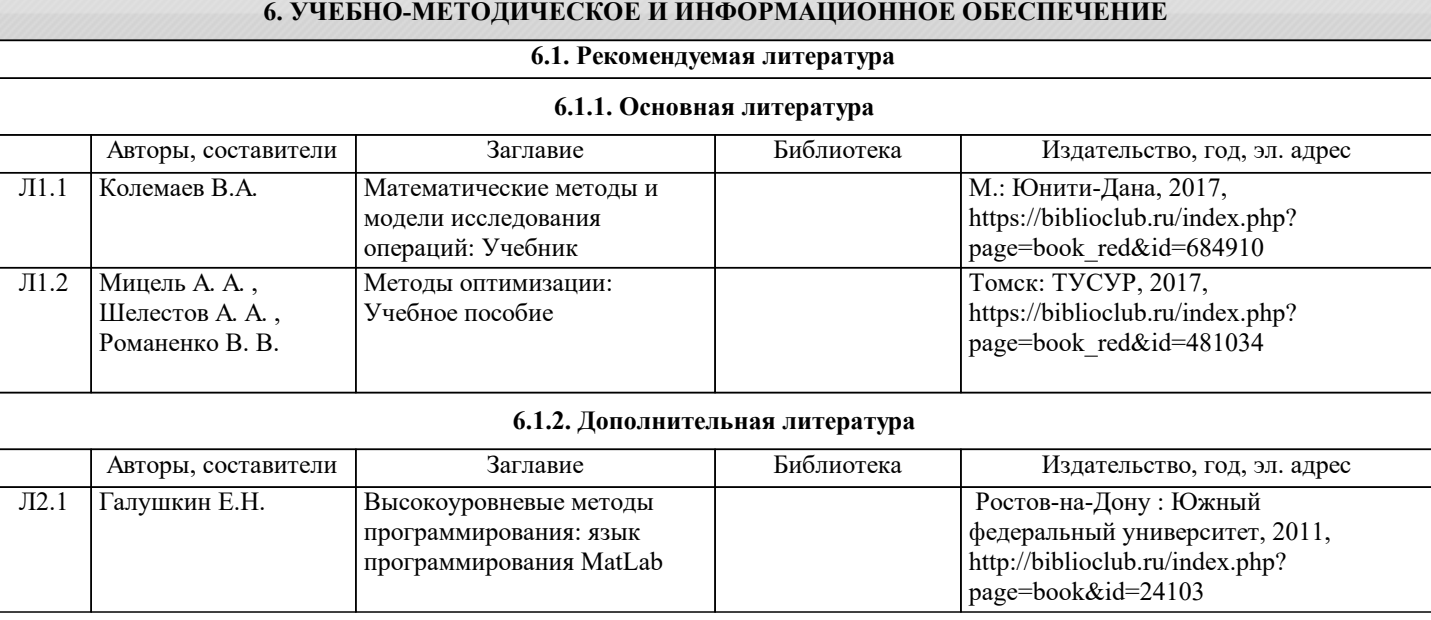

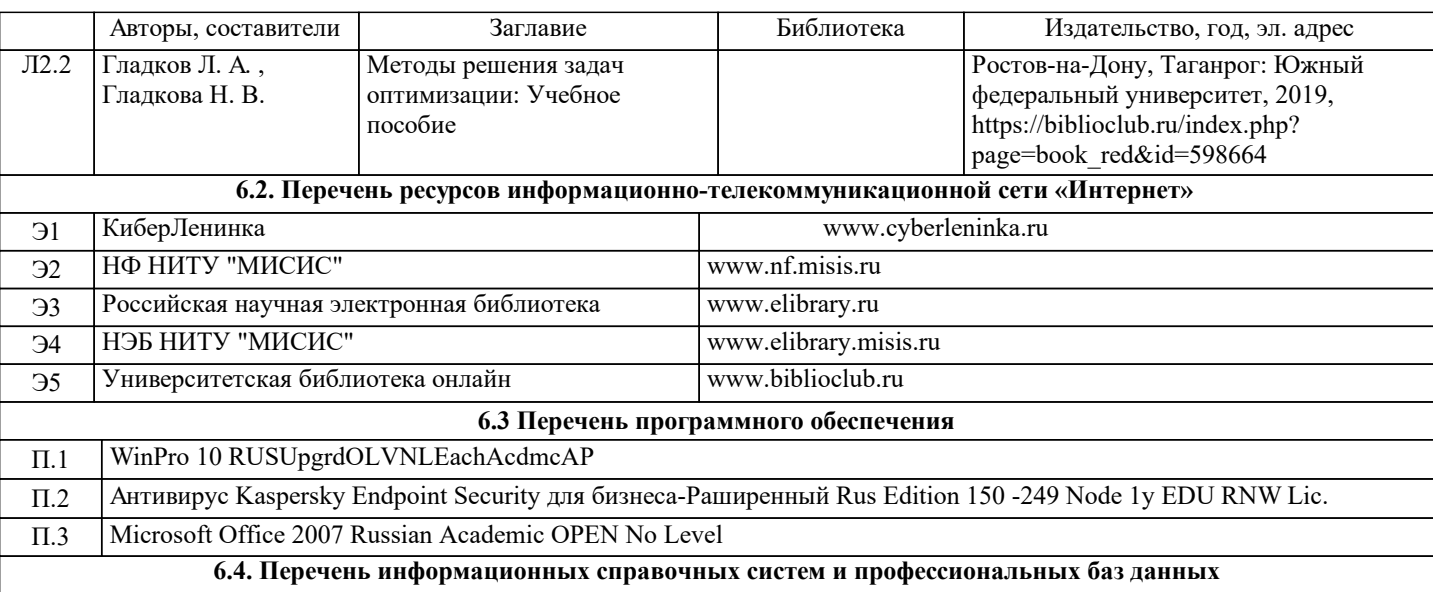

### **7. МАТЕРИАЛЬНО-ТЕХНИЧЕСКОЕ ОБЕСПЕЧЕНИЕ**

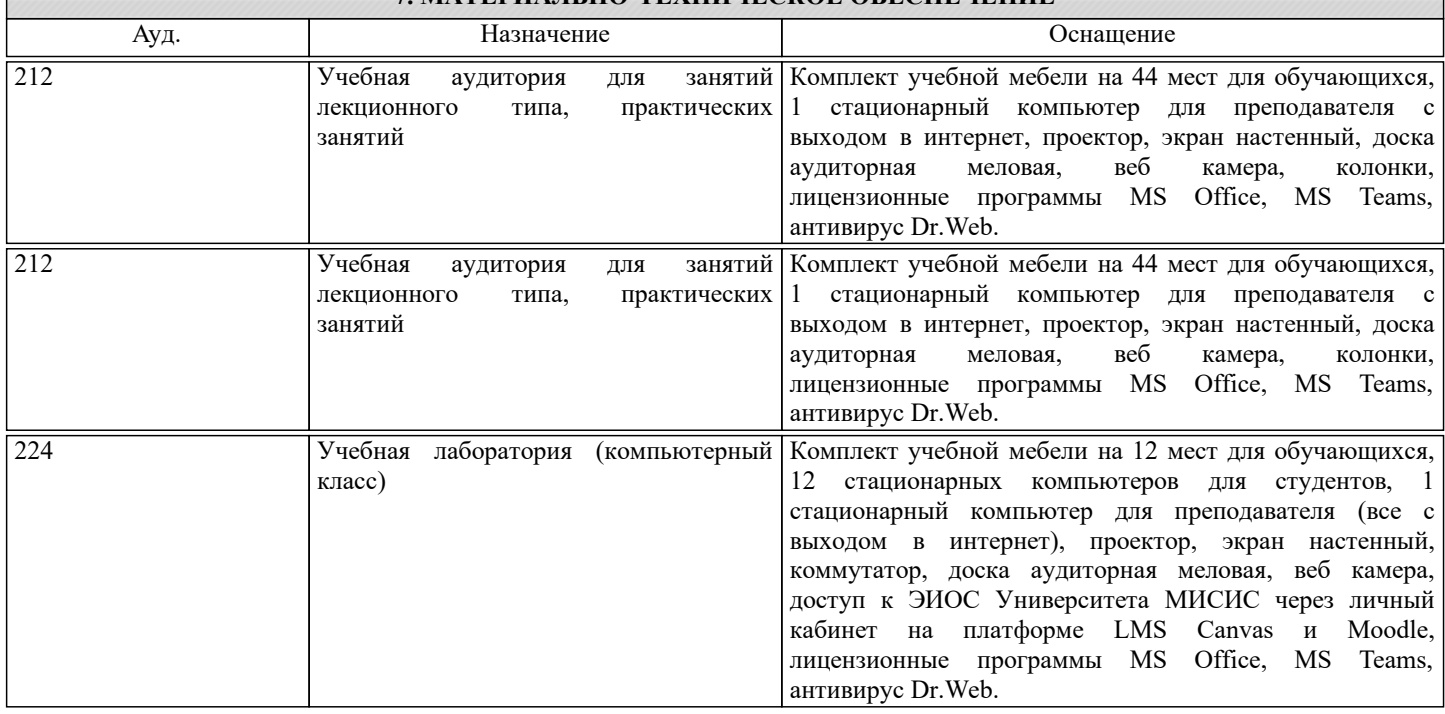

## **8. МЕТОДИЧЕСКИЕ УКАЗАНИЯ ДЛЯ ОБУЧАЮЩИХСЯ**

Освоение дисциплины предполагает как проведение традиционных аудиторных занятий, так и работу в электронной информационно-образовательной среде.

Рекомендации по успешному освоению курса в традиционной форме.

Для успешного усвоения теоретического материала необходимо регулярно посещать лекции, перечитывать лекционный материал, значительное внимание уделять самостоятельному изучению дисциплины.

Программа дисциплины включает лекционные и практические занятия, выполнение домашнего задания.

Домашнее задание отличается значительными затратами времени и требует от студента знаний лекционного материала и большого внимания. В связи с этим, при планировании своей самостоятельной работы вам следует учитывать, что пропуск лекционных занятий существенно осложнит выполнение задания.

Оформленное в соответствии со стандартами домашнее задание сдается на кафедру металлургических технологий и оборудования. Правильно выполненное задание считается зачтенным. Домашнее задание, имеющее замечания, возвращается студенту на доработку.

Участие в практических занятиях требует от студентов высокой степени самостоятельности и способствует более глубокому освоению теоретических положений и их практического использования.

Подготовка к экзамену по дисциплине заключается в изучении теоретического материала по конспектам лекций, источникам основной и дополнительной литературы.

Чтобы вам было интереснее изучать металлургические дисциплины, прослеживать их взаимосвязь с вашей специальностью, необходимо постоянно расширять свой кругозор, в чем большую помощь может оказать периодическая литература: журналы «Известия вузов. Черная металлургия», «Металлург», «Сталь», "Прокатное производство".

Рекомендации по освоению дисциплины в дистанционной форме посредством электронной информационнообразовательной среды НИТУ «МИСИС» (ЭИОС).

Рекомендации по освоению дисциплины в дистанционной форме.

Чтобы эффективно использовать возможности ЭИОС, а соответственно и успешно освоить дисциплину, нужно: 1) зарегистрироваться на курс. Для этого нужно перейти по ссылке, выдаваемой сотрудниками деканата или

преподавателем. Логин и пароль совпадает с логином и паролем от личного кабинета НИТУ МИСИС;

2) ознакомиться с содержанием курса, вопросами для самостоятельной подготовки, условиями допуска к аттестации, формой промежуточной аттестации (зачет/экзамен), критериями оценивания и др.;

3) заходя в соответствующие разделы изучать учебные материалы, размещенные преподавателем, в т.ч. пользоваться литературой, рекомендованной преподавателем, переходя по ссылкам;

4) ознакомиться с содержанием задания к письменной работе, сроками сдачи, критериями оценки. В установленные сроки выполнить работу(ы), подгрузить здесь же для проверки. Удобно называть файл работы следующим образом (название предмета (сокращенно), группа, ФИО, дата актуализации (при повторном размещении)). Например, Методы оптимизации Иванов И.И. БМТ-21 20.11.2023. Если работа содержит рисунки, формулы, то с целью сохранения

форматирования ее нужно подгружать в pdf формате.

Работа, подгружаемая для проверки, должна:

- содержать все структурные элементы: титульный лист, введение, основную часть, заключение, список источников, приложения (при необходимости);

- быть оформлена в соответствии с требованиями.

Преподаватель в течение установленного срока (не более десяти дней) проверяет работу и размещает в комментариях к заданию рецензию. В ней он указывает как положительные стороны работы, так замечания. При наличии в рецензии замечаний и рекомендаций, нужно внести поправки в работу, подгрузить ее заново для повторной проверки. При этом важно следить за сроками, в течение которых должно быть выполнено задание. При нарушении сроков, указанных преподавателем возможность подгрузить работу остается, но система выводит сообщение о нарушении сроков. По окончании семестра подгрузить работу не получится;

5) пройти тестовые задания, освоив соответствующий материал;

6) отслеживать свою успеваемость;

7) читать объявления, размещаемые преподавателем, давать обратную связь;

8) создавать обсуждения и участвовать в них (обсуждаются общие моменты, вызывающие вопросы у большинства группы). Данная рубрика также может быть использована для взаимной проверки;

9)проявлять регулярную активность на курсе.

Преимущественно для синхронного взаимодействия между участниками образовательного процесса посредством сети «Интернет» используется Microsoft Teams (MS Teams). Чтобы полноценно использовать его возможности нужно установить приложение MS Teams на персональный компьютер и телефон. Старостам нужно создать группу в MS Teams. Участие в группе позволяет:

- слушать лекции;

- работать на практических занятиях;

- быть на связи с преподавателем, задавая ему вопросы или отвечая на его вопросы в общем чате группы в рабочее время с 9.00 до 17.00;

- осуществлять совместную работу над документами (вкладка «Файлы).

При проведении занятий в дистанционном синхронном формате нужно всегда работать с включенной камерой.

Исключение – если преподаватель попросит отключить камеры и микрофоны в связи с большими помехами. На аватарках должны быть исключительно деловые фото.

При проведении лекционно-практических занятий ведется запись. Это дает возможность просмотра занятия в случае невозможности присутствия на нем или при необходимости вновь обратится к материалу и заново его просмотреть.